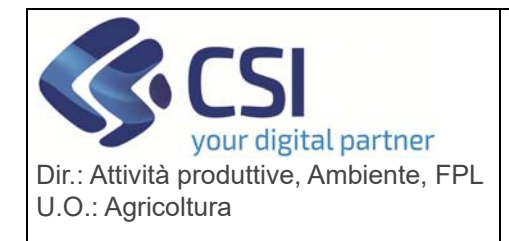

## **S.I.A.P. UMA2020 – GESTIONE ASSEGNAZIONE**  020 – GESTIONE ASSEGNAZIONE<br>CARBURANTE E PRELIEVI

## **UMA2020 versione 2.1.0 del 18/03/2022**

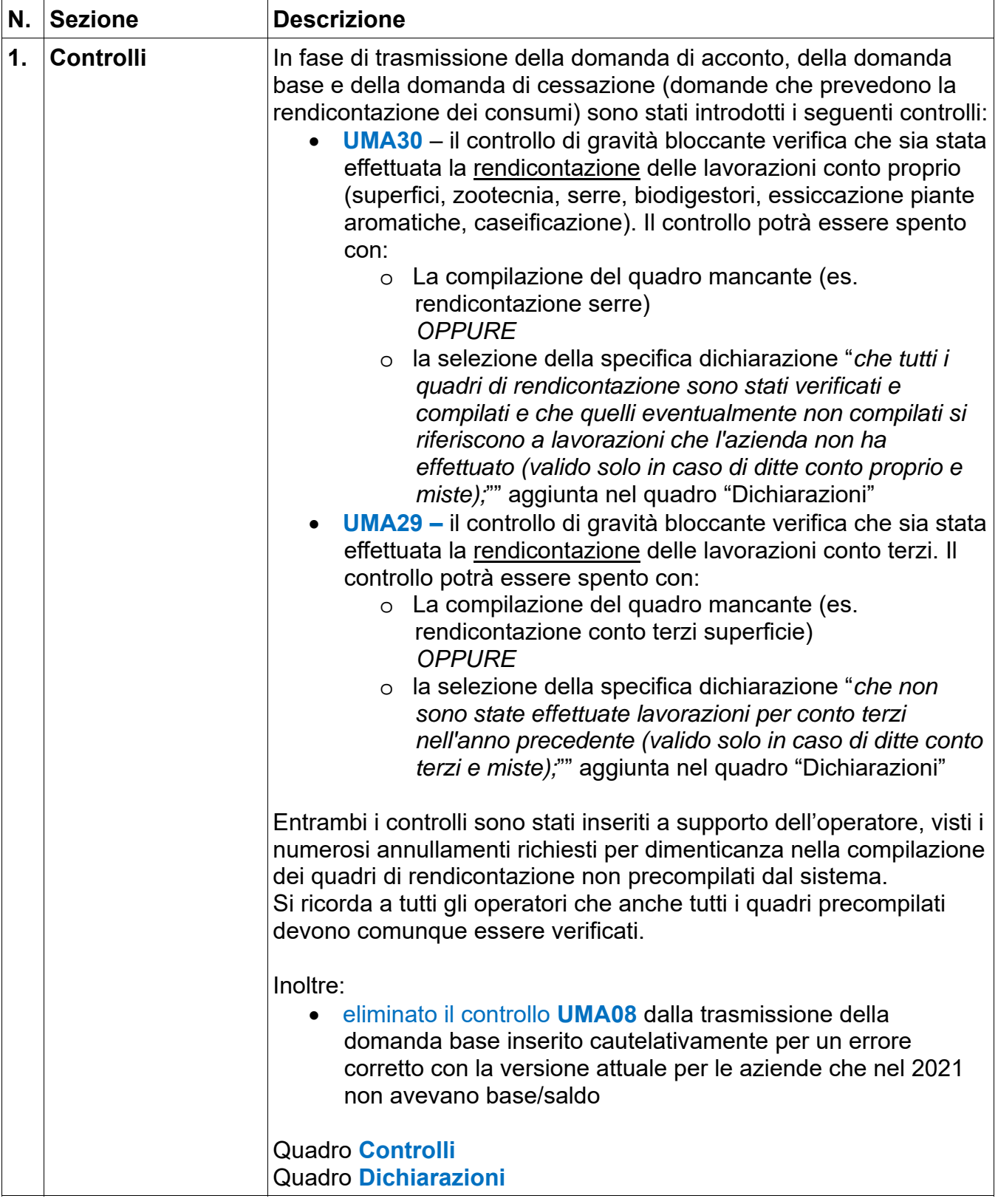

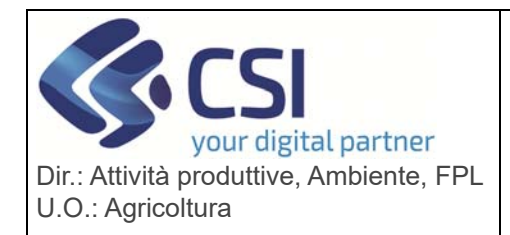

## **S.I.A.P. UMA2020 – GESTIONE ASSEGNAZIONE**  020 – GESTIONE ASSEGNAZIONE<br>CARBURANTE E PRELIEVI

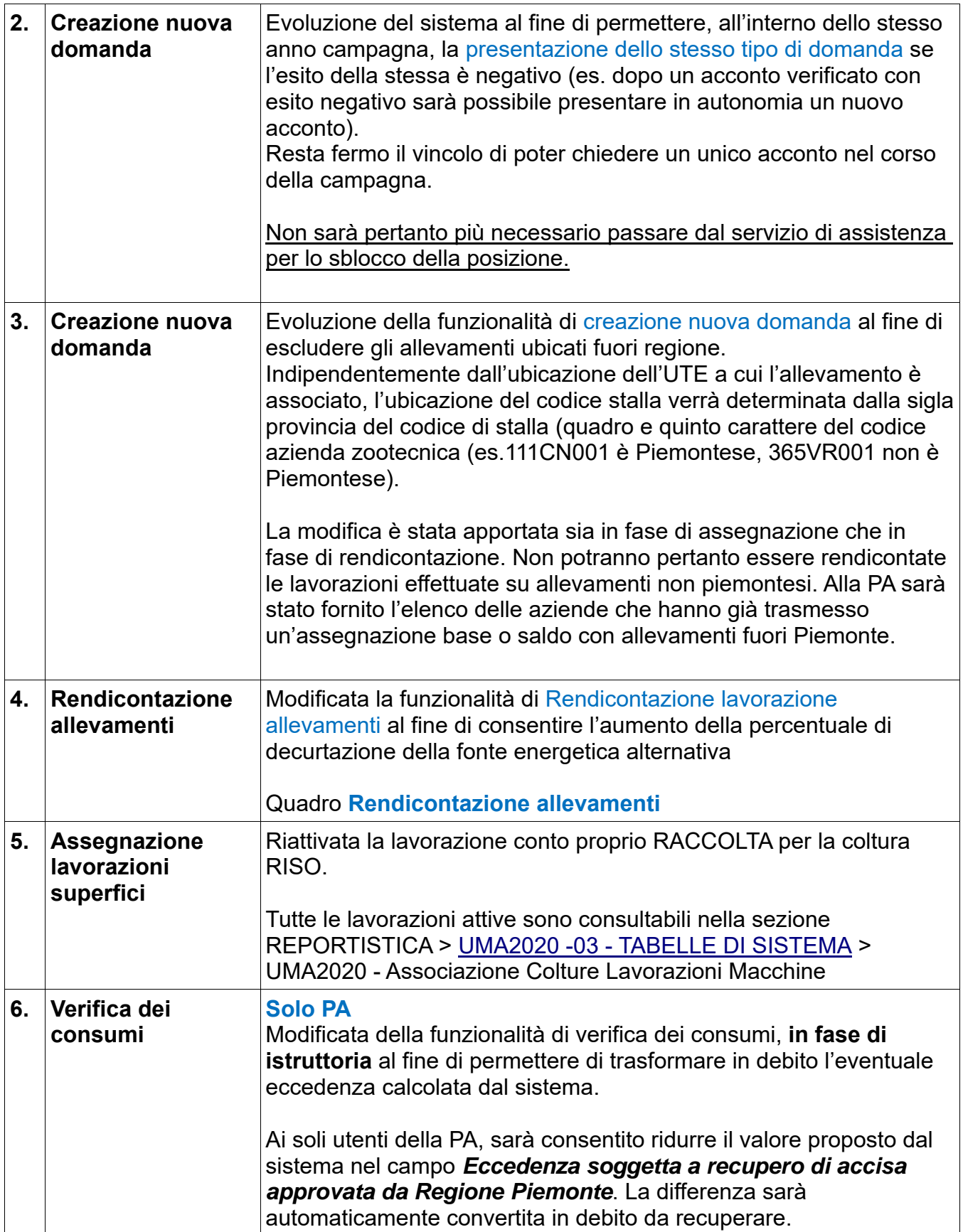

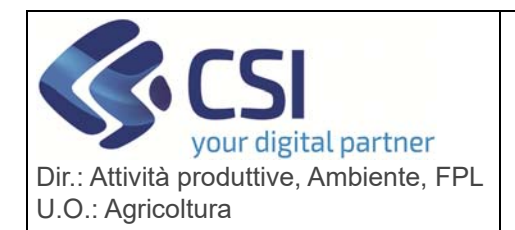

## **S.I.A.P. UMA2020 – GESTIONE ASSEGNAZIONE**  020 – GESTIONE ASSEGNAZIONE<br>CARBURANTE E PRELIEVI

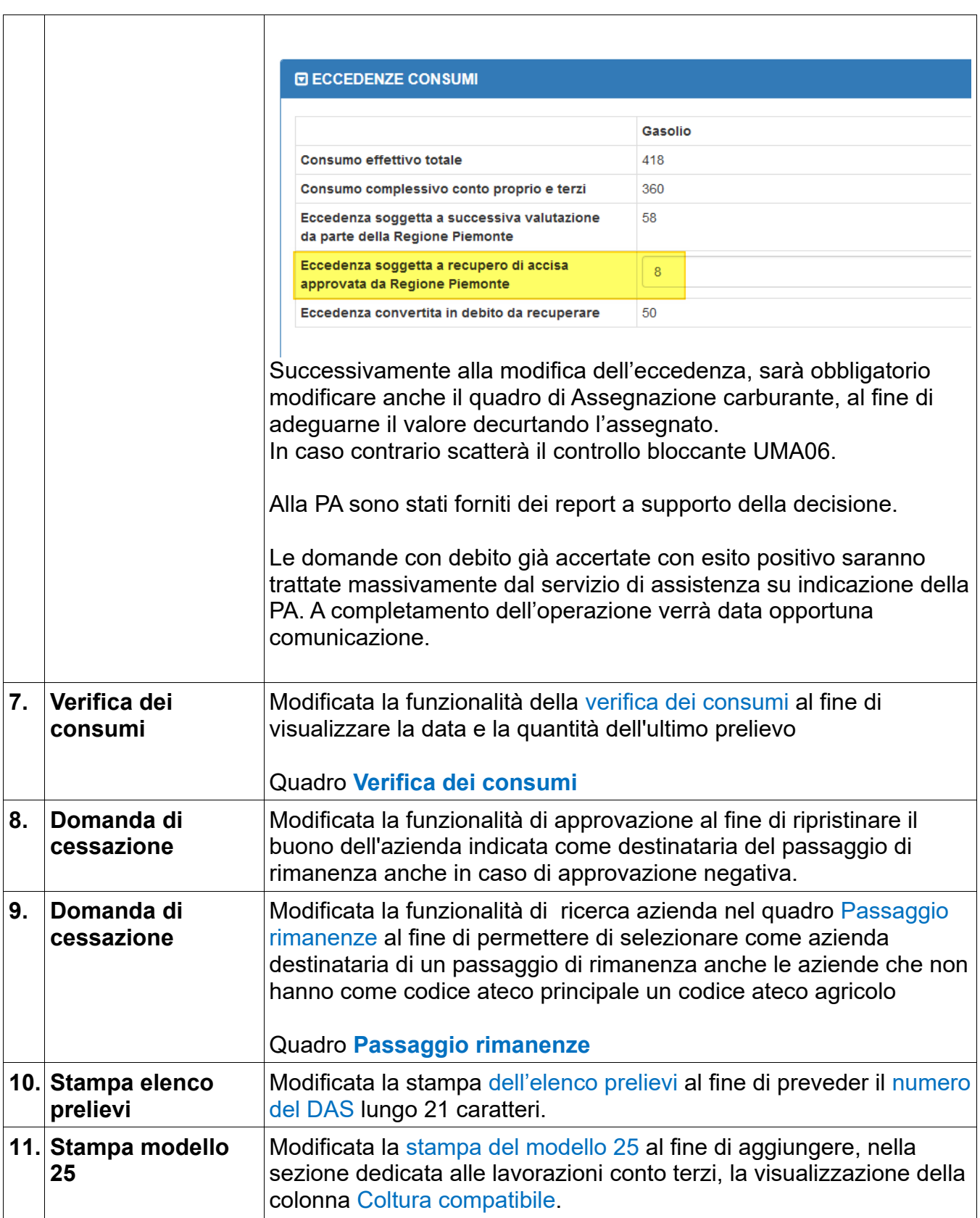